## **ПЛАН УРОКА**

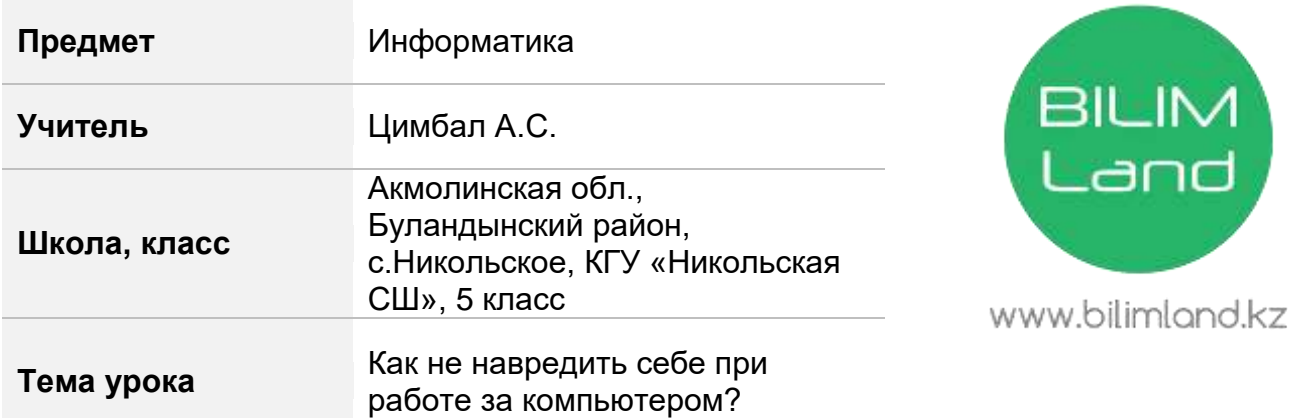

## **План урока**

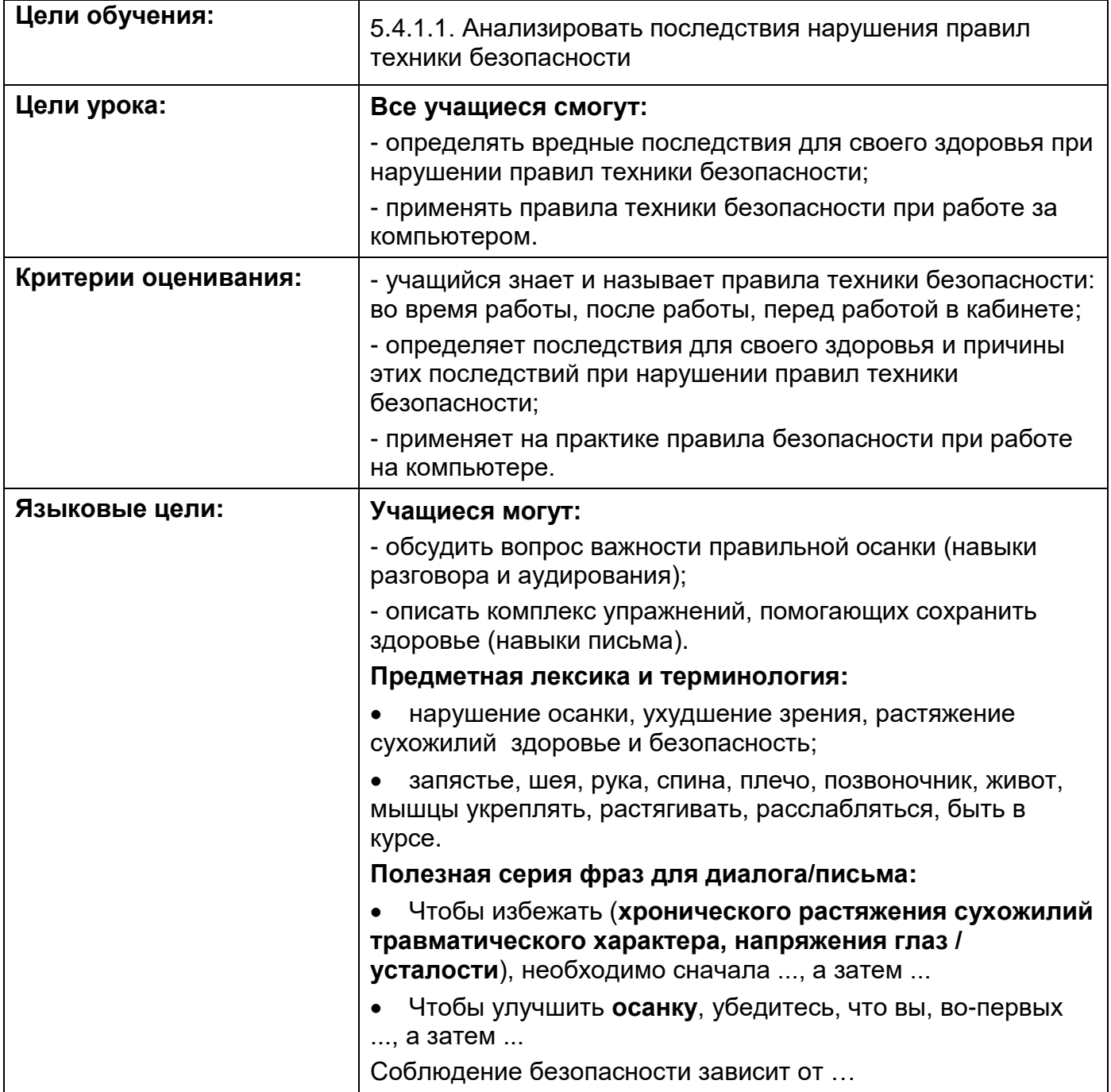

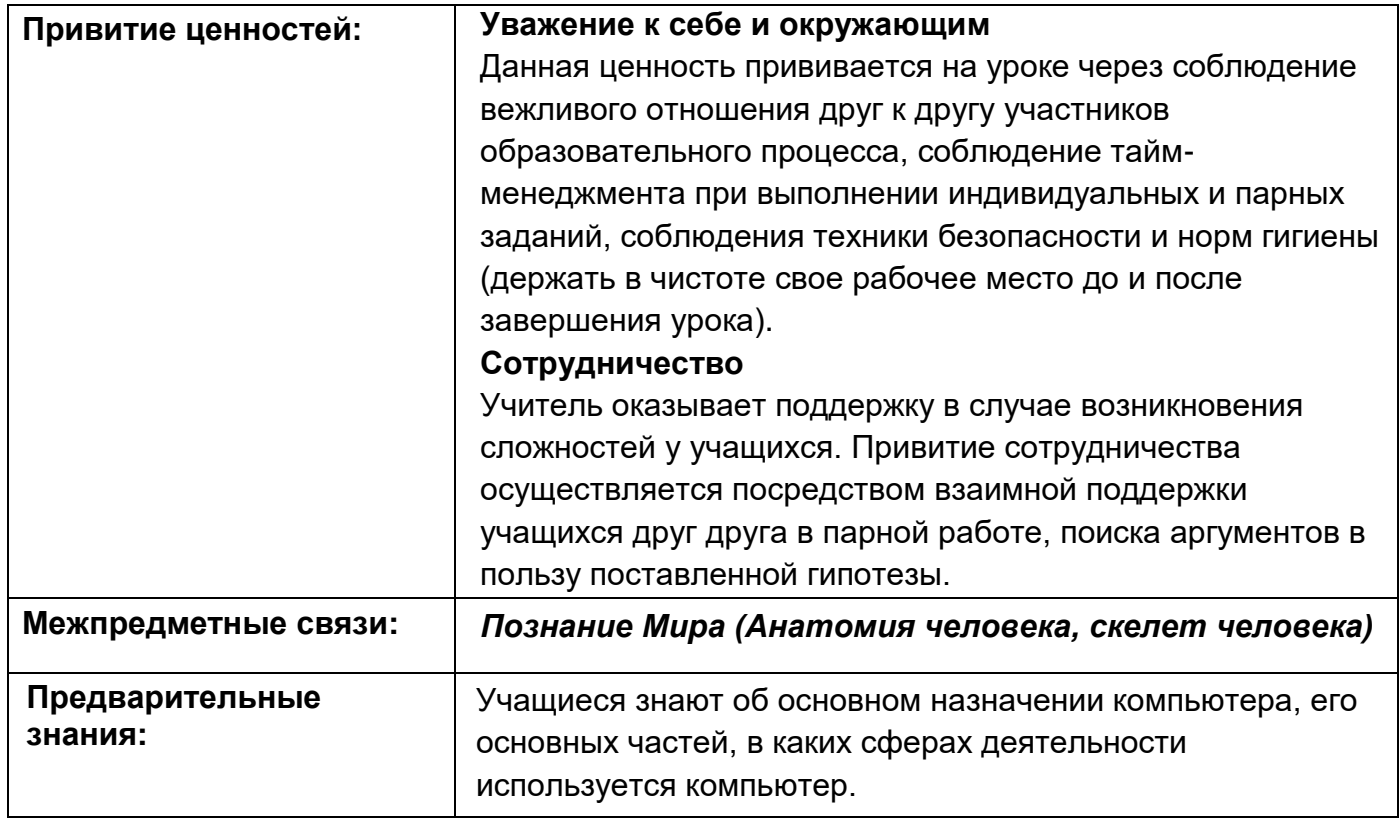

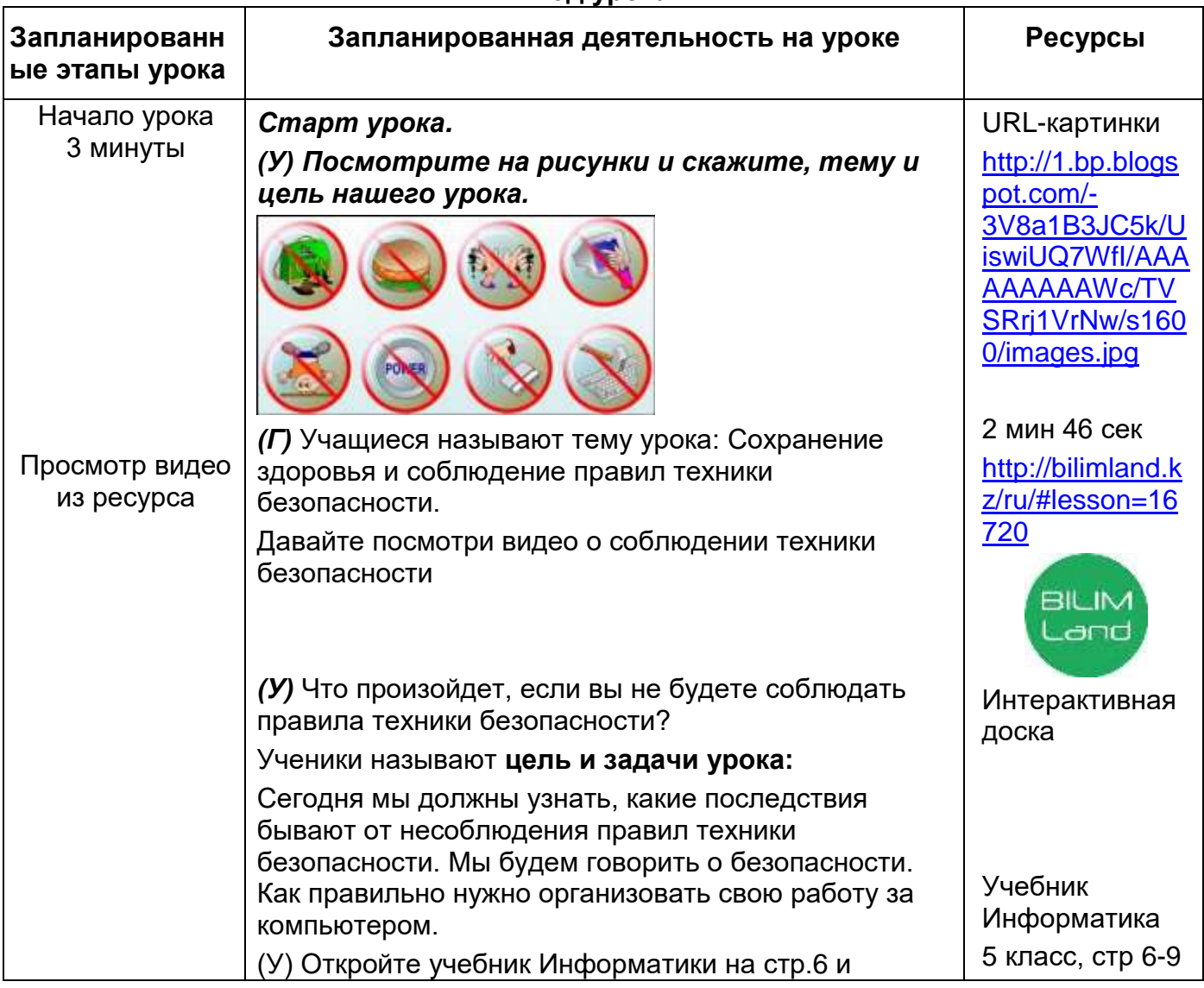

## **Ход урока**

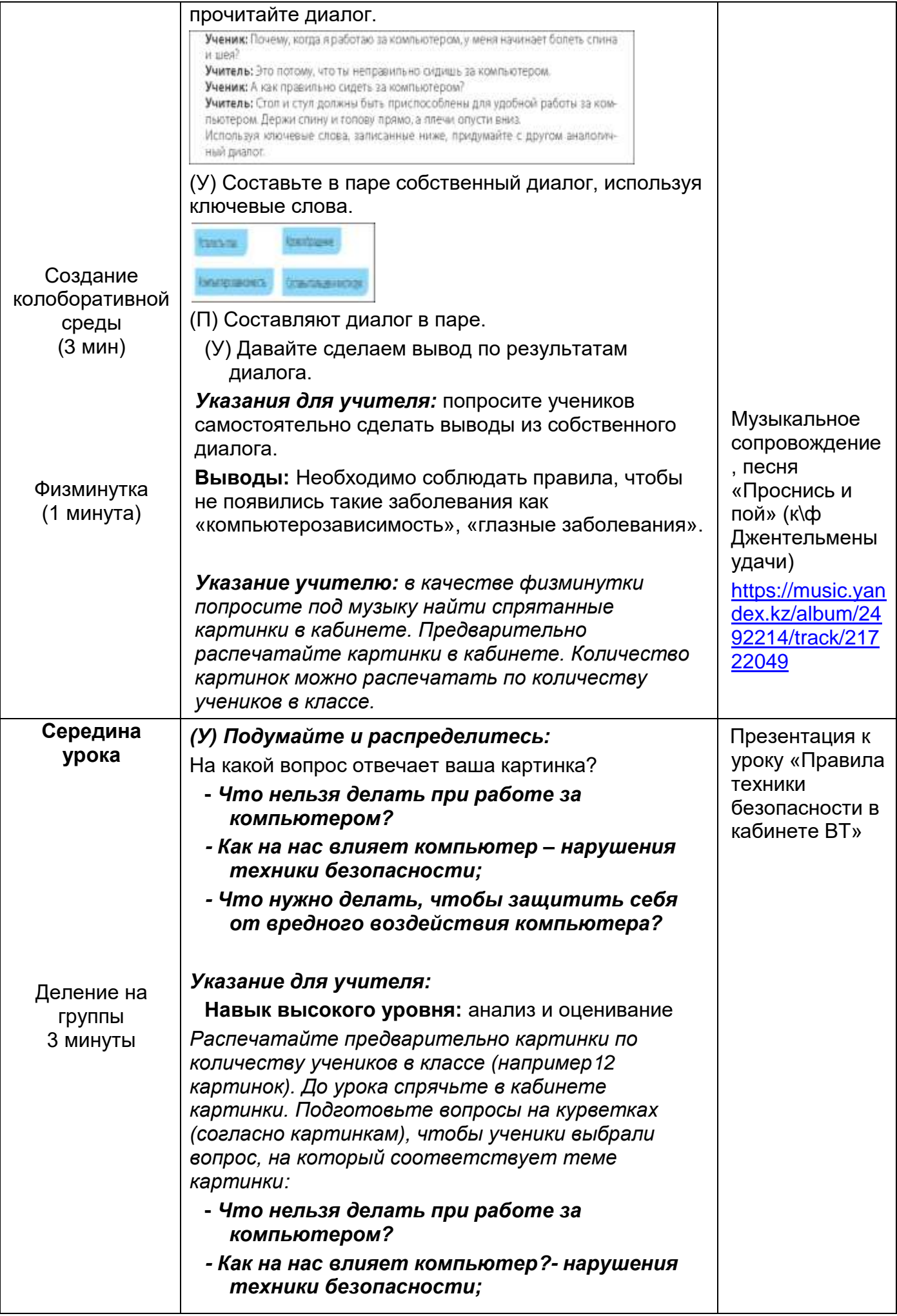

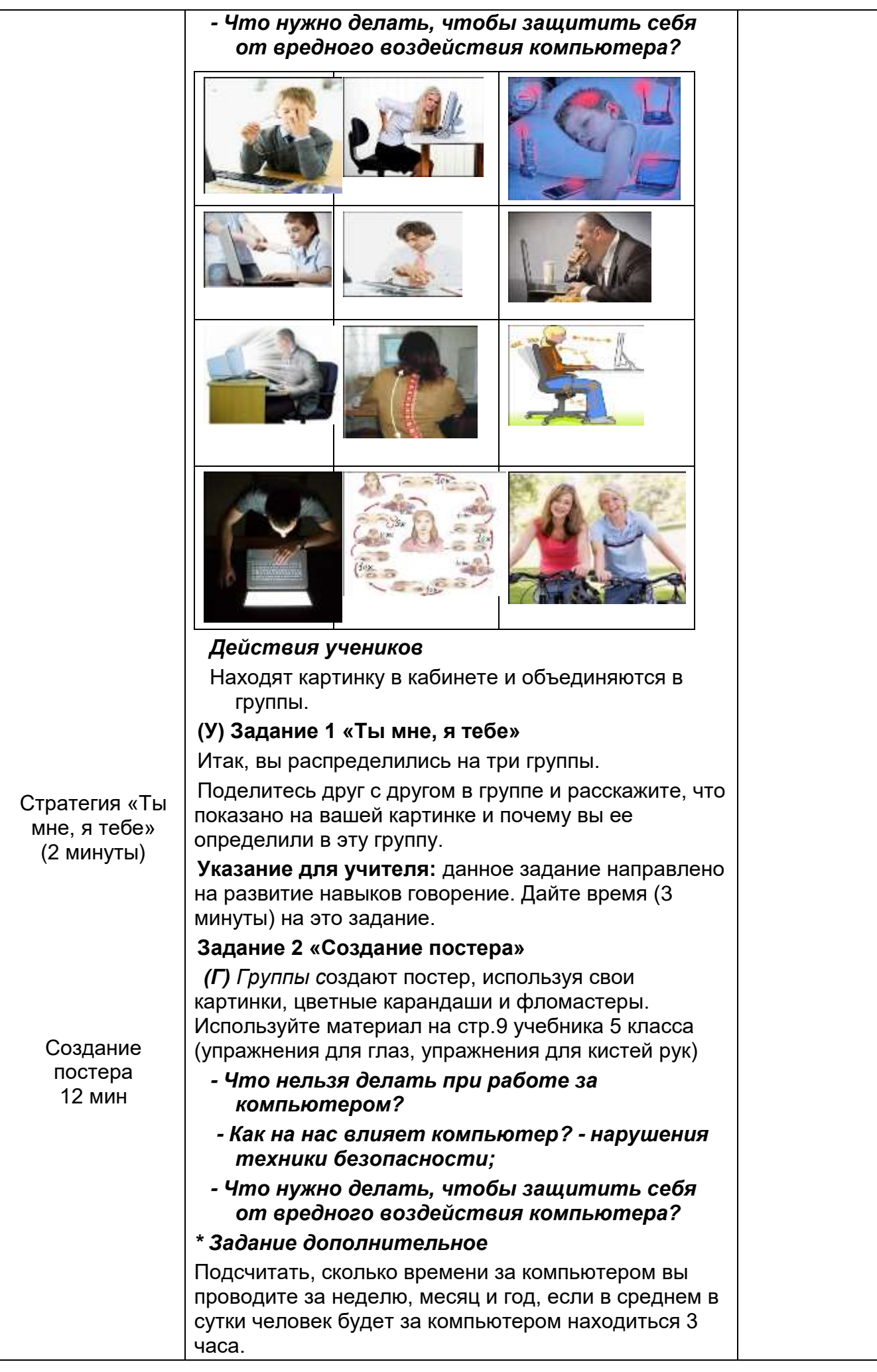

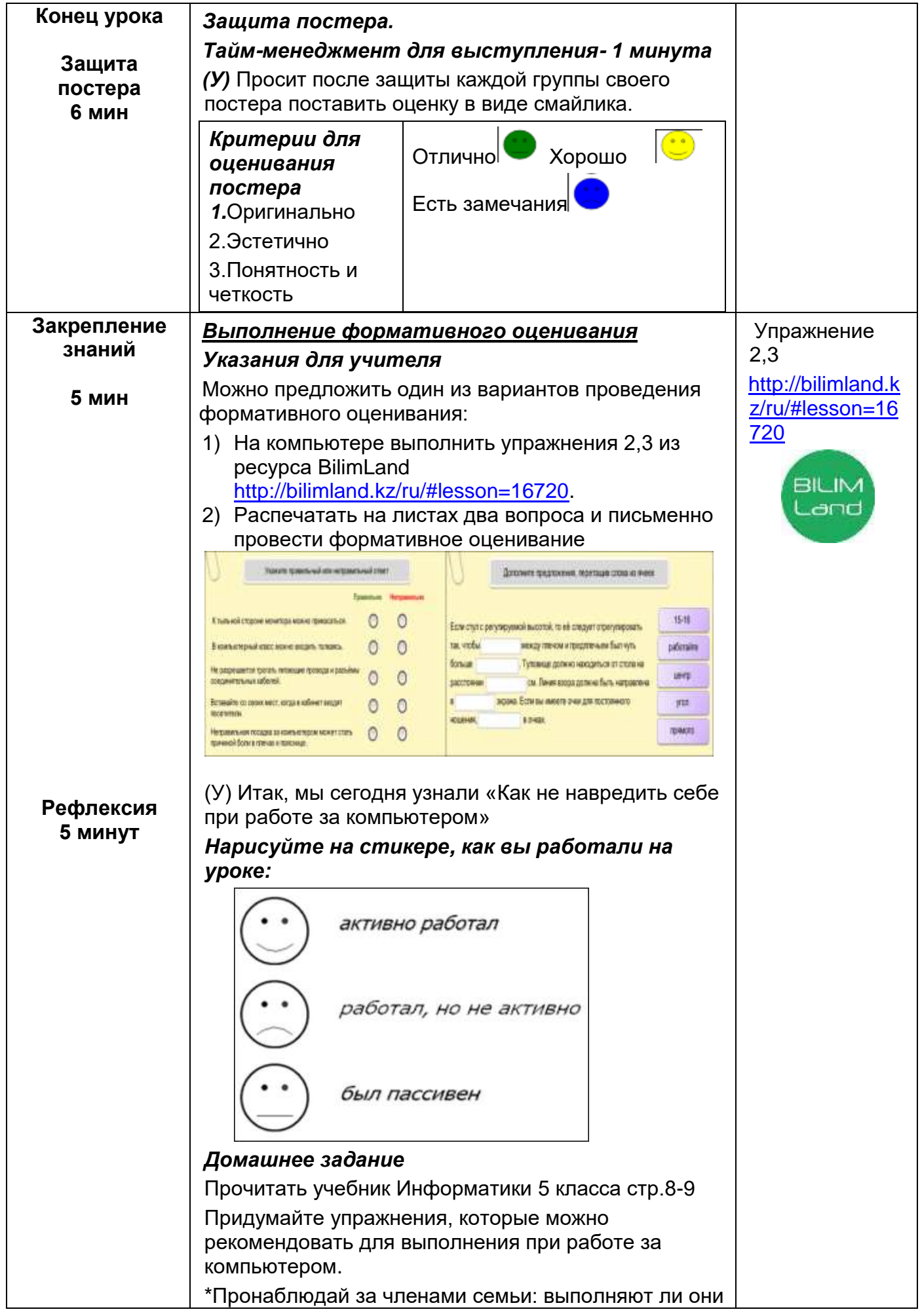

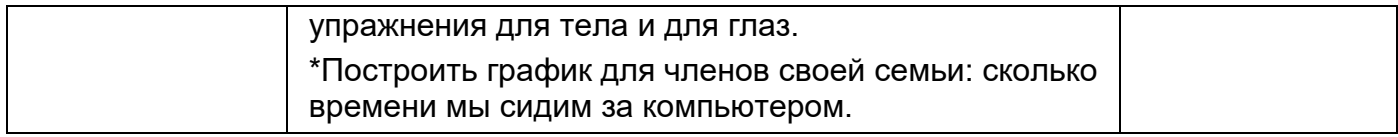

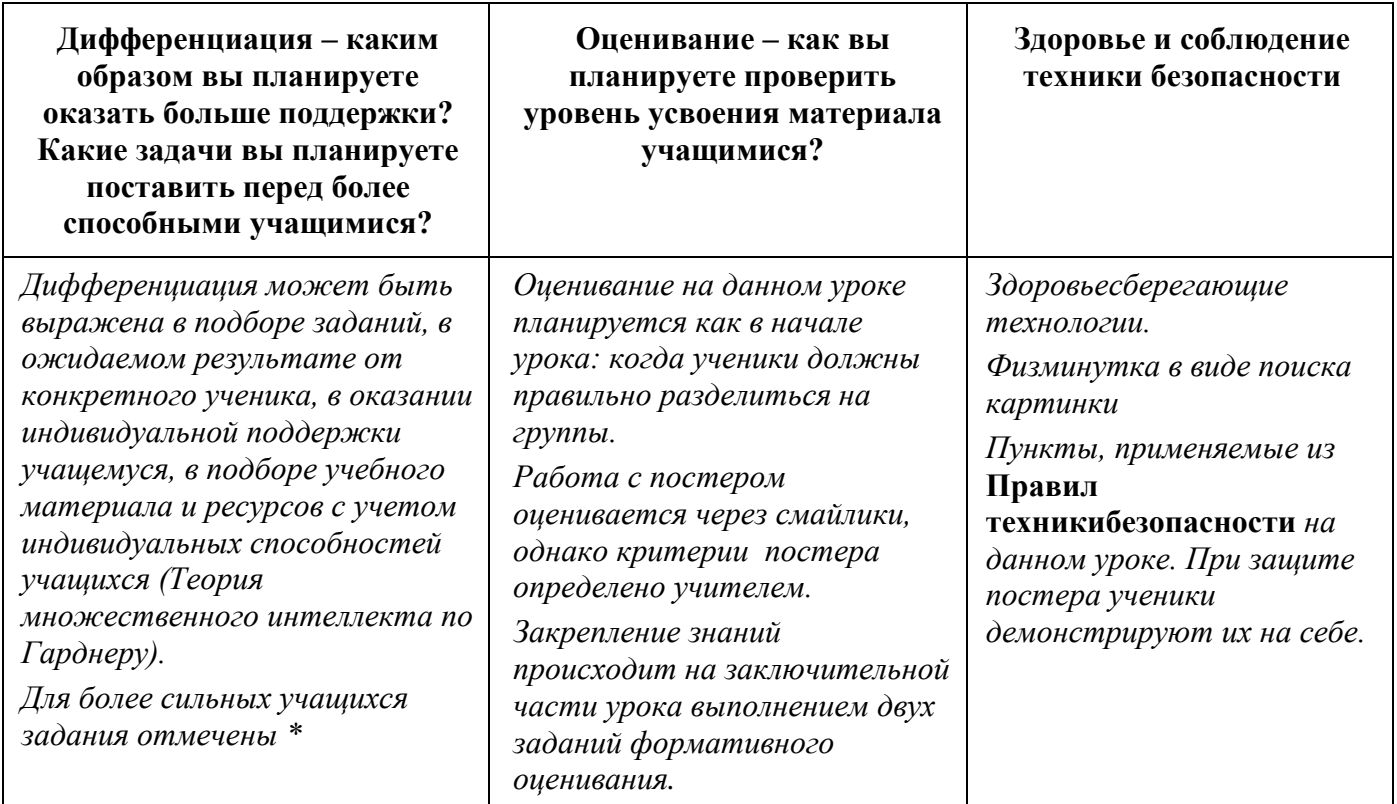